# Задача B. Подарки Орла

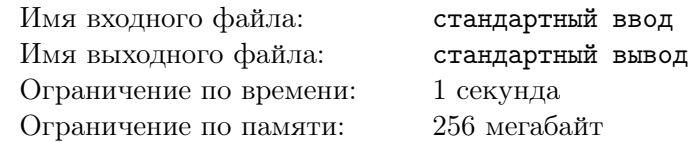

Орёл Леонид весь год тренировал своих орлят. И вот на одном из своих вылетов, Орёл увидел магазин OrelShop. Леониду захотелось порадовать своих подопечных, поэтому он решил купить своим орлам как можно больше подарков, что есть в магазине. У Орла есть мешок размера S. Всего в магазине n подарков. Орёл Леонид мгновенно понял, сколько подарков он сможет с собой унести, и теперь ему интересно, сможете ли вы определить какое число подарков сможет унести Орёл?

## Формат входных данных

В первой строке входных данных даны два целых числа  $n$   $(1 \leq n \leq 1000)$ , обозначающее количество подарков на витрине, и  $S$  ( $1 \leqslant S \leqslant 10000$ ) — размер мешка Леонида. В следующей строке дано *n* целых чисел  $a_i$   $(1 \le a_i \le 1000)$  — размеры каждого подарка.

## Формат выходных данных

Выведите одно целое число — максимальное количество подарков, которые могут влезть в мешок Орла Леонида.

### Пример

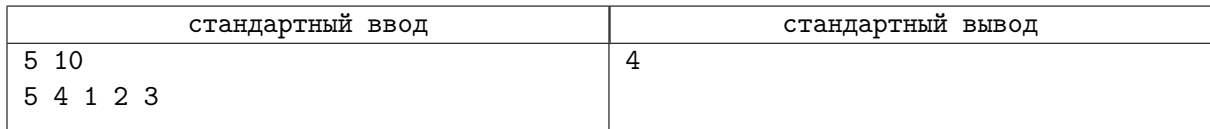

# Задача C. Установка ёлки

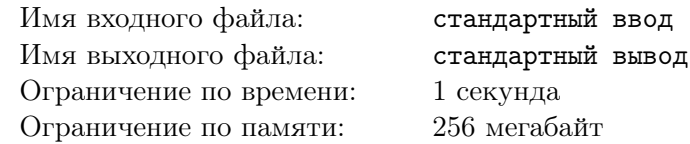

В Байтландии скоро наступит Новый год, но, так как карантин еще не закончился, жителям придется отмечать его на дому. Правительство Байтландии хочет порадовать своих граждан и создать им всем новогоднее настроение.

Байтландия представляет собой страну, расположенную на прямоугольной равнине a со сторонами  $n \mu$  и m. Правительство хочет поставить к празднику большую новогоднюю ёлку, которую будет видно даже из дома. Ёлка занимает квадратную область со стороной x, правительство желает поставить её так, чтобы её видимость была как можно больше. Видимость клетки в строке i и столбце  $j$  характеризуется целым числом  $a_{i,j}$ . Видимость новогодней ёлки равна сумме видимостей клеток, на которых она стоит. Площадь, занимаемая ёлкой, должна полностью находиться внтури площади Байтландии.

Помогите правительству Байтландии выбрать такое место для установки ёлки, откуда её будет видно лучше всего. И поторопитесь, до Нового года осталось совсем чуть-чуть!

#### Формат входных данных

В первой строке входного файла вводятся три целых числа  $n, m, x$  $(1 \leq n, m \leq 10^3, 1 \leq x \leq min(n, m))$  — размеры Байтландии по вертикали и горизонтали, и сторона квадратной области, которую занимает ёлка.

В следующих n строках вводится по m целых чисел  $a_{i,j}(-10^9\leqslant a_{i,j}\leqslant 10^9)$  — видимость клетки в i-й строке и j-м столбце.

#### Формат выходных данных

В единственной строке выходного файла требуется вывести три целых числа  $s, r, c$ , где

 $s$  — максимальная возможная видимость ёлки, которой можно добиться

 $r, c$  — номера соответственно строки и столбца, в которых находится левый верхний угол квадратной области с ёлкой. Если есть несколько способов поставить ёлку при максимальной её видимости, можно вывести любое из возможных расположений.

## Система оценки

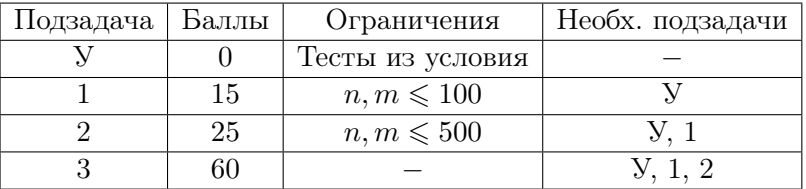

### Примеры

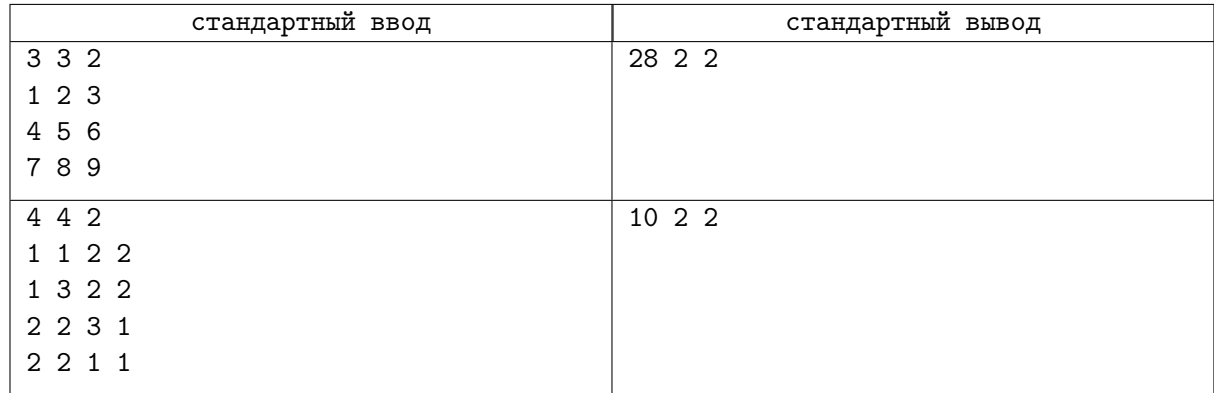

# Задача D. Новогодний салют

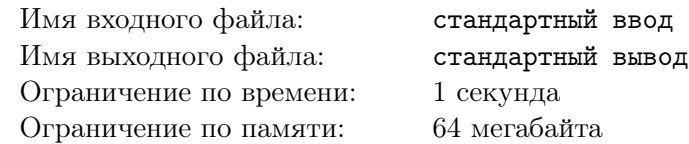

В волшебном лесу звери отмечают Новый год! Самому ответственному и креативному медвежонку поручили подготовить праздничный салют. В лесу живут n зверей. Медвежонок хочет, чтобы каждый зверь запустил по одному фейерверку. Чтобы никто не заскучал, у всех фейерверков должно быть разное кол-во залпов. Всего у медвежонка  $n! (1 \cdot 2 \cdot \ldots \cdot (n-1) \cdot n)$  залпов. Но медвежонок все-таки тот еще креативщик, поэтому хочет, чтобы каждый фейерверк состоял из некоторого числа залпов, которое является делителем n!  $(1 \cdot 2 \cdot ... \cdot (n-1) \cdot n)$ . Помогите медвежонку определить количество залпов в каждом фейерверке!

## Формат входных данных

В первой строке входного файла вводится целое число  $t-$  количество запросов  $(1 \leqslant t \leqslant 10^5).$ В следующих t строках вводится одно целое число  $n -$ количество зверей в лесу  $(1 \leq n \leq 20)$ .

### Формат выходных данных

На каждый набор входных данных выведите  $n$  целых чисел в любом порядке. Если ответа нет, то выведите «-1» (без кавычек). Если ответов несколько, то выведите любой их них.

## Пример

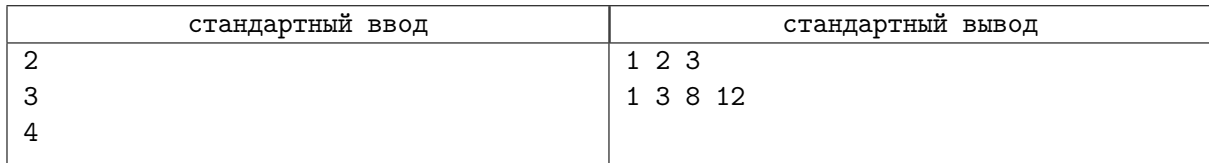

## Замечание

1)  $3! = 1 \cdot 2 \cdot 3 = 6 = 1 + 2 + 3 (1, 2, 3 - \text{de and 6)$ 

2)  $4! = 1 \cdot 2 \cdot 3 \cdot 4 = 24 = 1 + 3 + 8 + 12 (1, 3, 8, 12 - \text{Alamare and 24)$ 

# Задача E. Новогодний стол

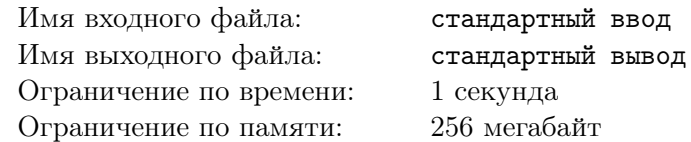

При подготовке новогоднего стола есть множество нюансов. Рассмотрим упрощённую модель. Есть круглый стол на *n* мест. *i*-й друг сядет на *i*-е место. У *i*-го друга, есть два соседа:  $(i - 1)$ -й слева и  $(i + 1)$ -й справа. Сосед слева у 1-го — n-й, сосед справа у n-го — первый.

Вы приготовили блюда двух типов – А и В. Для *i*-го друга известна его любовь к блюду типа  $\mathrm{A}-$  целочисленное значение  $|a_i| \leqslant 10^{13},\,$ к блюду типа  $\mathrm{B}-|b_i| \leqslant 10^{13}.$ 

На каждое место вы должны поставить блюдо А или В. Но есть ограничение, у двух соседей не может одновременно быть блюда типа B.

Оценкой выбранного варианта расстановки блюд является сумма значений любви каждого друга к блюду, которое вы ему выбрали (если для *і*-го друга вы выбрали блюдо A, то  $a_i$ , иначе  $b_i$ ).

Выведите максимальную возможную оценку, удовлетворяющую условиям.

## Формат входных данных

В первой строке содержится одно целое число  $n$   $(1\leqslant n\leqslant 10^5)$  — количество мест круглого стола. Вторая строка содержит *n* целых чисел  $a_1, a_2, \ldots, a_n$   $(|a_i| \leqslant 10^{13})$ .

Третья строка содержит *n* целых чисел  $b_1, b_2, \ldots, b_n$   $(|b_i| \leqslant 10^{13})$ .

#### Формат выходных данных

Выведите одно целое число — максимальную оценку, удовлетворяющую условиям.

## Система оценки

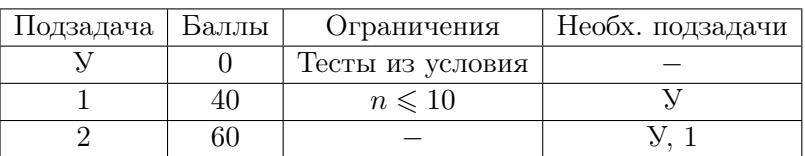

## Примеры

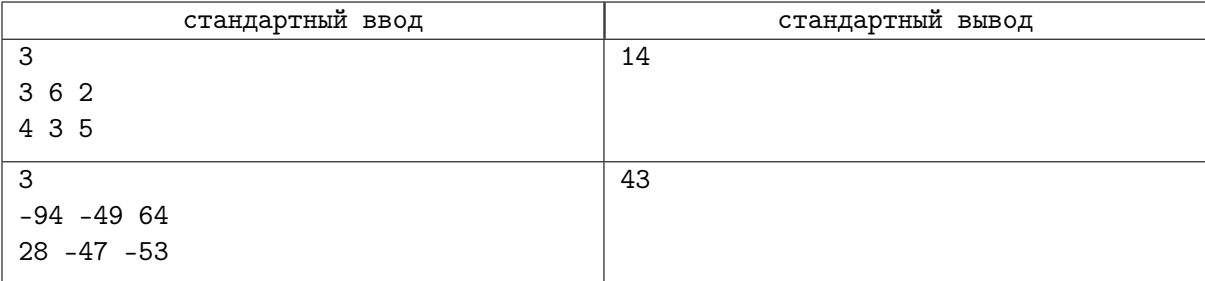